# **entente**

**Nov 06, 2019**

# **Contents**

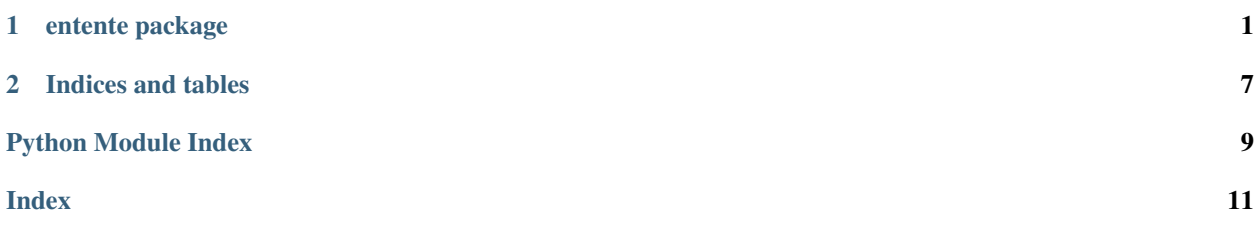

# CHAPTER<sup>1</sup>

### entente package

### <span id="page-4-3"></span><span id="page-4-0"></span>**1.1 Subpackages**

#### <span id="page-4-1"></span>**1.1.1 entente.landmarks package**

#### **Submodules**

**entente.landmarks.landmark\_composite\_recipe module**

#### <span id="page-4-2"></span>**entente.landmarks.landmark\_compositor module**

```
class entente.landmarks.landmark_compositor.LandmarkCompositor(base_mesh,
                                                                   land-
                                                                   mark_names)
```
Bases: object

A tool for compositing landmarks from several examples in relation to a base mesh. Each example is projected onto the base mesh, then the points are averaged.

The tool takes as input:

- A base mesh
- Several examples
	- Mesh (in correspondence with the base mesh)
	- xyz coordinates for one or more landmarks

And will output:

• The xyz coordinates of the comosite landmark on the base mesh

```
add_example(mesh, landmarks)
```
**result**

#### <span id="page-5-2"></span><span id="page-5-1"></span>**entente.landmarks.landmarker module**

Functions for transferring landmarks from one mesh to another.

This module requires libspatialindex and rtree. See note in *trimesh\_search.py*.

```
class entente.landmarks.landmarker.Landmarker(source_mesh, landmarks)
    Bases: object
```
An object which encapsulates a source mesh and a set of landmarks on that mesh. Its function is to transfer those landmarks onto a new mesh.

The resultant landmarks will always be on or near the surface of the mesh.

#### **Parameters**

- **source\_mesh** (lace.mesh.Mesh) The source mesh
- **landmarks** (dict) A mapping of landmark names to the points, which are *3x1* arraylike objects.

**classmethod load**(*source\_mesh\_path*, *landmark\_path*)

Create a landmarker using the given paths to a source mesh and landmarks.

#### **Parameters**

- **source\_mesh\_path** (str) File path to the source mesh.
- **landmark\_path**  $(str)$  File path to a meshlab .pp file containing the landmark points.

#### **transfer\_landmarks\_onto**(*target*)

Transfer landmarks onto the given target mesh, which must be in the same topology as the source mesh.

Parameters target (lace.mesh.Mesh) - Target mesh

Returns A mapping of landmark names to a np.ndarray with shape *3x1*.

Return type dict

### **1.2 Submodules**

#### **1.2.1 entente.cli module**

#### <span id="page-5-0"></span>**1.2.2 entente.composite module**

entente.composite.**composite\_meshes**(*mesh\_paths*)

Create a composite as a vertex-wise average of several meshes in correspondence. Faces, groups, and other attributes are loaded from the first mesh given.

**Parameters mesh\_paths** (*list*) – Paths of the meshes to average.

Returns The composite mesh.

Return type lace.mesh.Mesh

### <span id="page-6-2"></span><span id="page-6-0"></span>**1.2.3 entente.equality module**

Utilities related to mesh equality.

entente.equality.**attr\_has\_same\_shape**(*first\_obj*, *second\_obj*, *attr*)

Given two objects, check if the given arraylike attributes of those objects have the same shape. If one object has an attribute value of None, the other must too.

#### **Parameters**

- **first\_obj**  $(obj) A$  object with an arraylike  $a$ ttr attribute.
- **second\_obj**  $(obj)$  Another object with an arraylike  $attr$  attribute.
- **attr**  $(str)$  The name of the attribute to test.

Returns *True* if attributes are the same shape

#### Return type bool

#### entente.equality.**attr\_is\_equal**(*first\_obj*, *second\_obj*, *attr*)

Given two objects, check if the given arraylike attributes of those objects are equal. If one object has an attribute value of None, the other must too.

#### **Parameters**

- **first\_obj**  $(obj) A$  object with an arraylike *attr* attribute.
- **second\_obj**  $(obj)$  Another object with an arraylike *attr* attribute.
- **attr**  $(str)$  The name of the attribute to test.

Returns *True* if attributes are equal

#### Return type bool

#### entente.equality.**have\_same\_topology**(*first\_mesh*, *second\_mesh*)

Given two meshes, check if they have the same vertex count and same faces. In other words, check if they have the same topology.

#### **Parameters**

- **first\_mesh** (lace.mesh.Mesh) A mesh.
- **second\_mesh** (lace.mesh.Mesh) Another mesh.

Returns *True* if meshes have the same topology

Return type bool

#### <span id="page-6-1"></span>**1.2.4 entente.restore\_correspondence module**

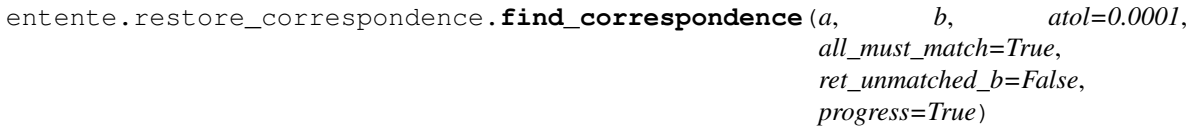

Given *a[0], a[1], . . . , a[k]* and *b[0], b[1], . . . , b[j]*, match each element of *a* to the corresponding element of *b*.

When *all\_must\_match* is *True a* and *b* must contain the same set of elements. *b*[find\_correspondence(a, b)] equals *a*. Otherwise, return *-1* for elements with no match in *b*.

#### **Parameters**

• **a** (np.arraylike) – *kxn* array.

- <span id="page-7-1"></span>• **b** (np.arraylike) – *jxn* array.
- **atol** (*float*) Match tolerance.
- **all\_must\_match** (bool) When *True*, *a* and *b* must contain the same elements.
- **ret\_unmatched\_b** (bool) When *True*, return a tuple which also contains the indices of *b* which were not matched.
- **progress** (bool) When *True*, show a progress bar.

Returns Indices of *b* as *kx1*

Return type np.ndarray

Note: This relies on a brute-force algorithm.

For the interpretation of *atol*, see documentation for *np.isclose*.

```
entente.restore_correspondence.restore_correspondence(shuffled_mesh, refer-
                                                          ence_mesh, atol=0.0001,
                                                          progress=True)
```
Given a reference mesh, reorder the vertices of a shuffled copy to restore correspondence with the reference mesh. The vertex set of the shuffled mesh and reference mesh must be equal within *atol*. Mutate *reference\_mesh*. Ignore faces but preserves their integrity.

#### **Parameters**

- **reference** mesh  $(lace.mesh.Mesh) A mesh with the vertices in the desired order.$
- **shuffled mesh** (lace.mesh.Mesh) A mesh with the same vertex set as *reference\_mesh*.
- **progress** (bool) When *True*, show a progress bar.

Returns *vx1* which maps old vertices in *shuffled\_mesh* to new.

Return type np.ndarray

Note: This was designed to assist in extracting face ordering and groups from a *shuffled\_mesh* that "work" with *reference\_mesh*, so the face ordering and groups can be used with different vertices.

It relies on a brute-force algorithm.

#### <span id="page-7-0"></span>**1.2.5 entente.shuffle module**

#### entente.shuffle.**shuffle\_faces**(*mesh*)

Shuffle the mesh's face ordering. The mesh is mutated.

Parameters mesh (lace.mesh.Mesh) – A mesh.

Returns *fx1* mapping of old face indices to new.

Return type np.ndarray

entente.shuffle.**shuffle\_vertices**(*mesh*)

Shuffle the mesh's vertex ordering, preserving the integrity of the faces. The mesh is mutated.

Parameters mesh (lace.mesh.Mesh) – A mesh.

Returns *vx1* mapping of old vertex indices to new.

Return type np.ndarray

# CHAPTER 2

Indices and tables

- <span id="page-10-0"></span>• genindex
- modindex
- search

# Python Module Index

### <span id="page-12-0"></span>e

```
entente, 1
entente.composite, 2
entente.equality, 3
entente.landmarks, 1
entente.landmarks.landmark_compositor,
      1
entente.landmarks.landmarker, 2
entente.restore_correspondence, 3
entente.shuffle, 4
```
### Index

## <span id="page-14-0"></span>A

add\_example() (*en-*tente.landmarks.landmark\_compositor.LandmarkCompositotente.restore\_correspondence), [4](#page-7-1) *method*), [1](#page-4-3) attr\_has\_same\_shape() (*in module entente.equality*), [3](#page-6-2) attr\_is\_equal() (*in module entente.equality*), [3](#page-6-2) restore\_correspondence() (*in module enattribute*), [1](#page-4-3)

# C

composite\_meshes() (*in module entente.composite*), [2](#page-5-2)

# E

entente (*module*), [1](#page-4-3) entente.composite (*module*), [2](#page-5-2) entente.equality (*module*), [3](#page-6-2) entente.landmarks (*module*), [1](#page-4-3) entente.landmarks.landmark\_compositor (*module*), [1](#page-4-3) entente.landmarks.landmarker (*module*), [2](#page-5-2) entente.restore\_correspondence (*module*), [3](#page-6-2) entente.shuffle (*module*), [4](#page-7-1)

# F

find\_correspondence() (*in module entente.restore\_correspondence*), [3](#page-6-2)

# H

have\_same\_topology() (*in module entente.equality*), [3](#page-6-2)

# L

LandmarkCompositor (*class in entente.landmarks.landmark\_compositor*), [1](#page-4-3)

Landmarker (*class in entente.landmarks.landmarker*), [2](#page-5-2)

load() (*entente.landmarks.landmarker.Landmarker class method*), [2](#page-5-2)

### R

result (*entente.landmarks.landmark\_compositor.LandmarkCompositor*

### S

shuffle\_faces() (*in module entente.shuffle*), [4](#page-7-1) shuffle\_vertices() (*in module entente.shuffle*), [4](#page-7-1)

### T

transfer\_landmarks\_onto() (*entente.landmarks.landmarker.Landmarker method*), [2](#page-5-2)